# **Precision HTML Image Mapper Crack With Product Key For PC [Latest] 2022**

# [Download](http://evacdir.com/calamities/kinaesthetic/polyethylene.../UHJlY2lzaW9uIEhUTUwgSW1hZ2UgTWFwcGVyUHJ?particularities=ZG93bmxvYWR8a2o2TlRBMGMzeDhNVFkxTkRVeU1qRXhNSHg4TWpVM05IeDhLRTBwSUhKbFlXUXRZbXh2WnlCYlJtRnpkQ0JIUlU1ZA)

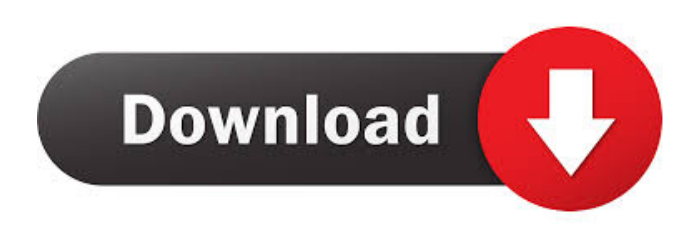

### **Precision HTML Image Mapper Patch With Serial Key Download [2022-Latest]**

■ Photo Map If you want to create a photo map for your image or product, then Precision HTML Image Mapper Cracked Version is a must have tool for you.  $\mathbb{Z}$  Build your product map If you want to create a product map for your image or product, then Precision HTML Image Mapper is a must have tool for you. <sup>[7]</sup> HTML Product Mapper If you want to map your product with its url, then this product is the best solution for you. <sup>2</sup> Word Processing If you want to convert a static image into a functional product map, then this software can help you a lot. <sup>n</sup> Virtual Traveler If you want to create a web map for your product, then this software can help you a lot.  $\mathbb{Z}$  Product Map This software is a powerful and easy to use tool for you. You can use it to map your image, product or url to map it into your web site with its easy to use point and click interface. **□ PDF** Word Processor If you want to convert a static image into a functional product map, then this software can help you a lot. Site URL: File URL: <sup>1</sup> Product map and Map Engine If you want to create a product map for your image or product, then this software is a must have tool for you. **■ Mapbox If you want to create a map** for your image, then this software is a must have tool for you. **Nap Engine If you want to create a map for** your product, then this software is a must have tool for you. *™* Map Backgrounds If you want to add background and map for your product, then this software is a must have tool for you. **a** Google Web If you want to add map and zoom, and view multiple maps, then this software is a must have tool for you. Description: \* In the Preview window, select "Save as PDF" or "Save as Image". \* The image in the "Preview" window is saved as a PNG or JPG file. \* If you save the image as a PDF file, it will be opened as a PDF file when you double click the PDF file. \* If you save the image as an image file, it can be opened in your favorite image editor to edit the image. \* You can also right

#### **Precision HTML Image Mapper Torrent (Activation Code) [Updated] 2022**

• Generates HTML code for you that maps an image, any images on any page or application as an image map. • Shows which area of the map is active and which will be clicked if it is mapped Waste Time Solution 1.2 has

been released. You can download the free version here: Waste Time Solution is a WPF tool for waste management applications. WTS saves time, money and resources. WTS has been configured to interface with four of the world's leading waste management software packages: WTS will interface with DB2, SQL Server, Excel, and Word/Outlook. WTS will start up automatically and interface with any of these five software packages. You can close the WTS interface, even if it is still communicating with the software. WTS keeps a log of all events to a file. White Balance 2.0 has been released. You can download the free version here: White Balance 2.0 is a new software tool that permits photographers to easily achieve the look of beautifully white and colorful shots. A new automatic setting and a fine balance mode make it easy for the average photographer to achieve the "look" he or she has been searching for. Tomboy 1.0.1 for Windows has been released. You can download the free version here: Tomboy is a free software tool for organizing your desktop. The software is designed to work like a notebook with full text indexing of the items you put on your desktop. Tomboy allows you to arrange all items in the order they are to be seen on your desktop by simply drag and dropping them into the needed area on the screen. To keep things organized, the software will automatically arrange the items in folders. You can have as many folders as you want and you can rename folders as you please. You can mark items as "New", "Marked", "Trashed" or "Archived" with the click of a mouse. You can add special properties to files such as tags, meta-data, or owners 77a5ca646e

# **Precision HTML Image Mapper Crack License Keygen [Latest-2022]**

Precision HTML Image Mapper is a utility that generates HTML image map code quickly. It is designed to create robust image map on the fly. The precision HTML image mapper is fast and simple to use. Sample Usage: 1. Open Preciption HTML Image Mapper. 2. Drag and drop your images onto the main image map area. 3. Click the "+" button and point to your images. 4. Generate image map for your images. 5. Click the "Finish" button to generate HTML. 6. Copy the generated HTML. Drag a drawing, attach it to a new page, then click to load a template from a template gallery and get a new drawing. File | Import | Templates Drag a template from the Templates Gallery to your drawing, then click to load. NEW! Embed interactive objects, snap to text, and add hotspots to any drawing. Includes customizable labels, hotspots, and buttons. Extend the Quick Info panel with shapes, circles, and text to create an entire new layer of information. The Quick Info panel now acts as a dialog box, so you can see more of the new information and more of the page when you look at it. Quick Info panel adds the ability to embed shapes and hotspots on the fly, even while you are working in a drawing. System requirements: - Microsoft.NET Framework 1.1 - Windows Vista and Windows XP This site requires a browser that supports the.NET Framework. If the Compatibility view settings for Internet Explorer are not set to Always display, be sure to turn them on before viewing this site. In a previous release, drop images directly into the image map, and even rotated images were not automatically mapped. Now, when you drag images from your desktop or from the Insert tool, they are automatically mapped. Our goal is to make the map panel more intuitive and easier to use. The Map panel is now a dialog box, which gives you the flexibility to place a map on any page you want and have the rest of your drawing fill up the page. A new tool has been added to the Insert tool, which will generate a basic image map, as well as the hotspot, bounding box, and label. Simply drag the drawing, and click to place a new hotspot. Click again to close the hotspot. You

#### **What's New in the Precision HTML Image Mapper?**

#1 Premium version of HTML Image Mapper, more features, increased speed, More parameters for map area. Download links : #2 Original version of HTML Image Mapper, increased performance. #3 HTML Image Mapper - Video tutorial. #4 HTML Image Mapper - Preview and Source code (Very Useful ) #5 HTML Image Mapper - Scripts for WINDOWS 2000. #6 HTML Image Mapper - Scripts for WINDOWS XP . #7 Demo. #8 Demo. #9 Preview version of HTML Image Mapper. #10 Source codes for HTML Image Mapper. #11 More parameter for map area. #12 More parameters for map area. #13 Preview version of HTML Image Mapper. #14 Original version of HTML Image Mapper. #15 Image Editor based HTML Image Mapper. #16 More parameters for map area. #17 Preview version of HTML Image Mapper. #18 Original version of HTML Image Mapper. #19 Preview version of HTML Image Mapper. #20 Original version of HTML Image Mapper. #21 Preview version of HTML Image Mapper. #22 Original version of HTML Image Mapper. #23 Preview version of HTML Image Mapper. #24 Original version of HTML Image Mapper. #25 Preview version of HTML Image Mapper. #26 Original version of HTML Image Mapper. #27 Preview version of HTML Image Mapper. #28 Original version of HTML Image Mapper. #29 Preview version of HTML Image Mapper. #30 Original version of HTML Image Mapper. #31 Preview version of HTML Image Mapper. #32 Original version of HTML Image Mapper. #33 Preview version of HTML Image Mapper. #34 Original version of HTML Image Mapper.

## **System Requirements:**

Windows Vista Windows XP OS: Win 10, 8.1, 8 OS: Win 7, 8.1, 8 OS: Win 8, 7. 1.31 OS: Vista, 7, 8.1, 8 Net Framework: 4.5.2 Ram: 1 GB or more Ram: 2 GB or more Hard Disk: 1 GB or more Hard Disk: 2 GB or more Hard Disk: More than 2 GB

[https://automative.club/upload/files/2022/06/mHT6mB8tJYu6N7Q2vLVi\\_06\\_15a2c2d6e3dd1dbdc817a1879](https://automative.club/upload/files/2022/06/mHT6mB8tJYu6N7Q2vLVi_06_15a2c2d6e3dd1dbdc817a18794c8d26a_file.pdf) [4c8d26a\\_file.pdf](https://automative.club/upload/files/2022/06/mHT6mB8tJYu6N7Q2vLVi_06_15a2c2d6e3dd1dbdc817a18794c8d26a_file.pdf) <https://superstitionsar.org/logicly-crack-3264bit/> <https://efekt-metal.pl/witaj-swiecie/> <https://thecryptobee.com/bmi-calculator-for-men-crack-with-key-download-latest/> <https://kramart.com/winkeylock-crack-for-windows/> [https://gretchenscannon.com/2022/06/06/network-monitor-widget-crack-activation-key-free-download-mac](https://gretchenscannon.com/2022/06/06/network-monitor-widget-crack-activation-key-free-download-mac-win/)[win/](https://gretchenscannon.com/2022/06/06/network-monitor-widget-crack-activation-key-free-download-mac-win/) <https://formacionendeporte.es/blackle-search-crack-with-license-code-for-windows> <http://www.hva-concept.com/tab-ninja-crack-activation-code-free-latest/> [https://myinfancy.com/upload/files/2022/06/7umS1ht3mpFuzrmlwL2O\\_06\\_d39c8f4ebdb994ce37f4ef6b2c77](https://myinfancy.com/upload/files/2022/06/7umS1ht3mpFuzrmlwL2O_06_d39c8f4ebdb994ce37f4ef6b2c77599f_file.pdf) [599f\\_file.pdf](https://myinfancy.com/upload/files/2022/06/7umS1ht3mpFuzrmlwL2O_06_d39c8f4ebdb994ce37f4ef6b2c77599f_file.pdf) [https://battlefinity.com/upload/files/2022/06/ebuGAqHBkpGMKWrZN9QJ\\_06\\_2cb602299897a955aadda39c](https://battlefinity.com/upload/files/2022/06/ebuGAqHBkpGMKWrZN9QJ_06_2cb602299897a955aadda39c1565d17d_file.pdf) [1565d17d\\_file.pdf](https://battlefinity.com/upload/files/2022/06/ebuGAqHBkpGMKWrZN9QJ_06_2cb602299897a955aadda39c1565d17d_file.pdf)